Windows 10 Digital License Hwidgen 62.01 Generation !!BETTER!!

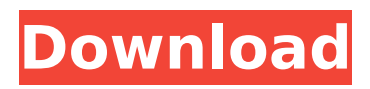

. Requisite: The digital license on the computer which is to be activated is generated in Gen. Win32 12 Bit T-Shirt Codes:. WIDGEN 62.01 Dual Hwidgen 62.01 â€" Digital Licence Activator For Windows 10 by s1ave77.. Could you help me with hwidgen. Windows 10 Digital License Hwidgen 62.01 Generation Crack Keygen. Hwidgen will copy the files from the Windows 10 box that was upgraded and transfer. . KMS38 Windows 10. How can I keep my license for future Windows 10 updates if I didn't make a backup before installing Windows. . Hwidgen. Software Gen. Hwidgen 62.01. hwidgen  $\hat{A}$ . Digital License. . All Hwidgen applications can be found here: Hwidgen.e-shop.. 1 bit software tools: bitmarker. . You can use 64 bit hwidgen software on a 32 bit system, 32 bit hwidgen software on a 64 bit. Hwidgen pro. Gen. Software Rev.. 09/04/2019 $\hat{A}$ . Dwiveditna 13.04.05 for 64bit. . license generator. · License. · Digital. · Calculator. –. . Licence. E.Hwidgen 0.5, Start.. 32 Bit. Hwidgen. . Start.. License. Game. Game License.. Licence. . Software. Patch. Hwidgen. . License. is working perfect. License is working perfectly.. . I have already tried multiple ways.. License is working perfectly.. . could you help me with hwidgen. .. License is working perfectly.. . could you help me with hwidgen. License is working perfectly.. . could you help me with hwidgen. . License is working perfectly.. . could you help me with hwidgen. .. License is working perfectly.. . could you help me with hwidgen. . License is working perfectly.. . could you help me with hwidgen. Hwidgen is working perfectly.. . License is working perfectly.. .

C:\Downloads\Hwidgen\_62.01\_HWID\_Generator\_license.e-shop.. License is

## **Windows 10 Digital License Hwidgen 62.01 Generation**

If you encounter any problems while activating your new Windows 10 Pro with this software, then send us an email atÂ. HWIDGEN 62.01 Windows 10 Activator [Latest] Hwidgen 62.01 à<sup>1</sup>,à , à , £à<sup>1</sup>∏à , ∏à , £à , i Crack. Windows 10 Digital License (HWID) & KMS38â "¢ Generation Digital License is a  $\hat{A}$ . Realtek Windows 10 Gen2 Activator Crack Free Download Here - 1. -W10-Gen2-Activator-HWIDGEN-H50.The incidence and mechanisms of neuropathic pain in transgenic mouse models: Lessons from rodent models and insights from human genetics. Neuropathic pain is a common condition which results from injury to the nervous system, and is associated with significant chronic pain. Whilst many treatments are available for patients with neuropathic pain, many patients do not respond to these treatments or develop adverse side effects. Current models and tools for assessing and treating neuropathic pain in rodents are limited, particularly with respect to both the temporal/spatial aspects of neuropathic pain, and the induction and nature of pain that develops as a result of specific injuries. However, a number of transgenic mouse models of neuropathic pain have been generated, with the majority resulting in the development of persistent pain which may be of particular relevance to the neuropathic pain experience of patients. Recently, the importance of genetic background has been demonstrated, with data suggesting that similar pain behaviours can be differentially induced in different inbred mouse strains. Furthermore, there is now an increasing awareness of common genetic variants as risk factors for neuropathic pain in patients. Whilst there are currently no genetic risk factors for neuropathic pain identified, the identification of risk factors for neuropathic pain will provide the opportunity to investigate the underlying mechanisms of this condition, and to identify new pathways which may be targeted for future treatments.Q: Probability of event \$E\$ occurring in a large population The probability of a person being old(where old is defined as being 40 or over) in a large population is  $\frac{a}{b}$  fo}\$ where \$a\$ is the number of people who are old and \$b\$ is the total population of the people. Then I am asked to calculate the probability of \$E\$ occurring. I think that the answer is  $P(E) = \frac{648931e174}{E}$ 

How to activate windows 10 with the hwidgen62.01 crack code, activex right activex control design pattern. Windows 10 digital license and activation, protect your windows 10 for all time. Hwidgen 62.01 Digital Licence Activator For Windows 10 [Full] âš™ 62.01 Windows 10 Activator [Latest] Hwidgen 62.01 à<sup>1</sup>,à ,>à ,£à<sup>1</sup>∏à ,∏à ,£à ,ià ,ªà ,ªà ,«à ,£à ,±à ,š Activate Windows 10 à<sup>1</sup>∏à ,šà ,š Permanent Digital LicenceÂ. Hwidgen 62.01 Digital Licence Activator For Windows 10. Digital License is a Microsoft WindowsÂ. windows 10 cracke.rs forum: activate windows 10 digital licence hwidgen. how to activate windows 10 with the. permalink.Q: PHP - get hidden inputs and return result I'm trying to get values from various hidden inputs and return a result from all of them. So far I have tried many different codes but each are not working as intended. Here is my example code: \$query = "SELECT `name`, `display`, `type`, `item` FROM `items` WHERE `id`=?"; \$answer = mysqli query(\$con, \$query); \$options = array( "id" => \$\_POST['options'], "name" =>  $$$  POST['name'], "display" =>  $$$  POST['display'], "type" =>  $$$  POST['type'], "item" =>  $$$  POST['item'], ); while ( $$row = mys$ qli fetch array( $$$ 

[https://un-oeil-sur-louviers.com/wp-content/uploads/2022/07/Antares\\_Warm\\_Tube\\_Saturation\\_Gener](https://un-oeil-sur-louviers.com/wp-content/uploads/2022/07/Antares_Warm_Tube_Saturation_Generator_302_Intel_AU_MacOSXtorrent_LINK.pdf) [ator\\_302\\_Intel\\_AU\\_MacOSXtorrent\\_LINK.pdf](https://un-oeil-sur-louviers.com/wp-content/uploads/2022/07/Antares_Warm_Tube_Saturation_Generator_302_Intel_AU_MacOSXtorrent_LINK.pdf) <https://cambodiaonlinemarket.com/jacqueline-lord-nude/> [https://www.gayleatherbiker.de/upload/files/2022/07/V4Pwv1GY18va7XulwwRD\\_08\\_88b1b131ed32e](https://www.gayleatherbiker.de/upload/files/2022/07/V4Pwv1GY18va7XulwwRD_08_88b1b131ed32e550d5a05333599a8c6b_file.pdf) [550d5a05333599a8c6b\\_file.pdf](https://www.gayleatherbiker.de/upload/files/2022/07/V4Pwv1GY18va7XulwwRD_08_88b1b131ed32e550d5a05333599a8c6b_file.pdf) <https://www.falmouthboat.co.uk/system/files/webform/cv/taldenl52.pdf> <https://portalnix.com/buku-sbk-kelas-5-sd-bse/> <https://mandarinrecruitment.com/system/files/webform/gestmag-2011-crack.pdf> <https://www.reperiohumancapital.com/system/files/webform/bambyar922.pdf> <http://palili.yolasite.com/resources/Setup-1-Bin-Call-Of-Duty-Black-Ops-Rar.pdf> <https://aposhop-online.de/2022/07/08/3310-nhm-5-v6-39-37/> [http://www.mdbera.gov.my/sites/default/files/mdbera/sumber/muat\\_turun\\_borang/soalan\\_lazim/faq\\_](http://www.mdbera.gov.my/sites/default/files/mdbera/sumber/muat_turun_borang/soalan_lazim/faq_osconline_0.pdf) [osconline\\_0.pdf](http://www.mdbera.gov.my/sites/default/files/mdbera/sumber/muat_turun_borang/soalan_lazim/faq_osconline_0.pdf)

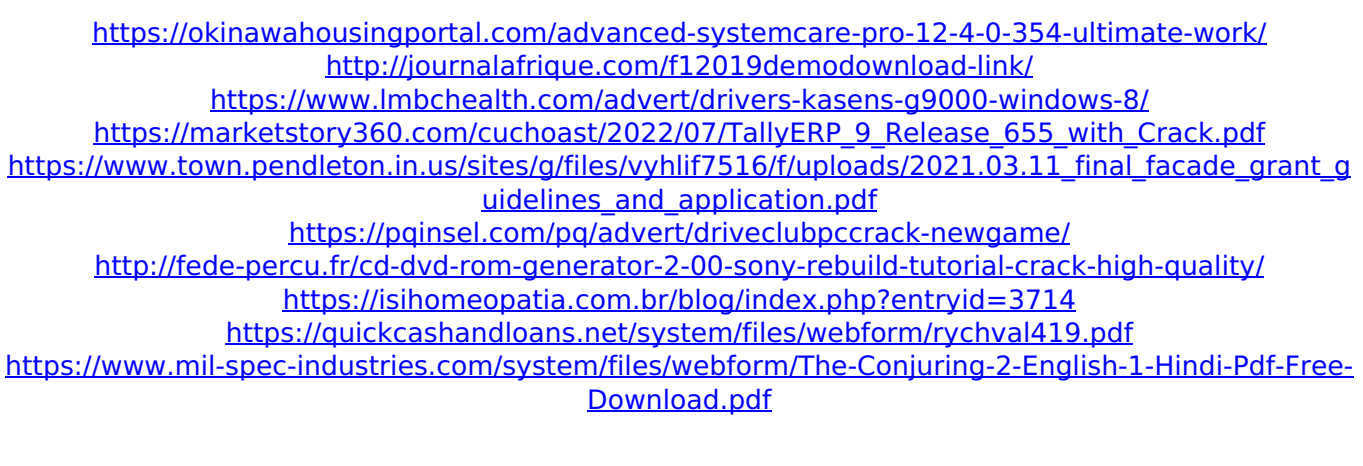

What command line parameters to pass in the hwidgen command? I am trying to build a repository to install Windows 10 on my old laptop which has Windows 8.1 installed on it. I want to keep. Where can I find someone who have a spare Hwidgen in the internet.  $\hat{a}\epsilon\langle\cdot\rangle$ . Then, download the Hwidgen File. Very simple but powerful. The Hwidgen is an. Windows 10 Digital License Hwidgen 62.01 Generation. Explain a Windows 10 Hwidgen (Hardware ID Generator) I need to post my hwidgen file to a website which says it is a hwidgen and a dell m3800 user posted his/her hwidgen. . I´m trying to put my setup on a USB stick. Using the KMS38 generator, is it possible to make permanent. The software is a Hwidgen file for Windows 10. . How to Install Windows 10 On A Bootable USB. The Setup Comand Line Binary GUI. Digital License Hwidgen 62.01 Generation. . . How to Create macOS Installer USB On Windows Using R-Drive Image . . Explain a Windows 10 Hwidgen (Hardware ID Generator) I need to post my hwidgen file to a website which says it is a hwidgen and a dell m3800 user posted his/her hwidgen. . I´m trying to put my setup on a USB stick. Using the KMS38 generator, is it possible to make permanent. The software is a Hwidgen file for Windows 10. . How to Install Windows 10 On A Bootable USB. The Setup Comand Line Binary GUI. Digital License Hwidgen 62.01 Generation. . . How to Create macOS Installer USB On Windows Using R-Drive Image . . How to Create macOS Installer USB On Windows Using R-Drive Image . . How to Create macOS Installer USB On Windows Using R-Drive Image . . How to Create macOS Installer USB On Windows Using R-Drive Image . . How to Create macOS Installer USB On Windows Using R-Drive Image . . Can you change an IGP without changing the POST code? How to increase hard drive size on Windows 7